## $<<$ Excel 2010  $>>$

<<Excel 2010 >>

- 13 ISBN 9787030363442
- 10 ISBN 7030363442

出版时间:2013-3

PDF

## http://www.tushu007.com

 $,$  tushu007.com  $<<$ Excel 2010  $>>$ Excel 2010 (  $\qquad$  )  $\text{Excel } 2010 \tag{3.18}$  $\text{Excel } 2010 \tag{ }$ Excel 2010 ( ) 19 第1~10章为操作讲解部分,详细讲解了Excel的基础知识,内容包括Excel 2010快速入门,输入与编辑 as the contract of the excel excel in the Excel excel excel  $\mathbb{R}$ 第17~19章为行业案例部分,列举了Excel在行政与人力资源管理、市场营销、财务管理中的典型应用 Excel 2010 (  $\qquad \qquad$ )  $\alpha$  and  $\beta$ Excel 2010 (  $\qquad$  ) excel Excel Excel and Excel 2010

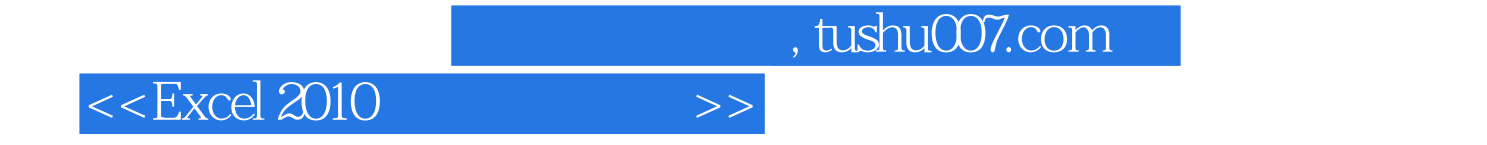

 $10$ 

 $<<$ Excel 2010  $>>$ 

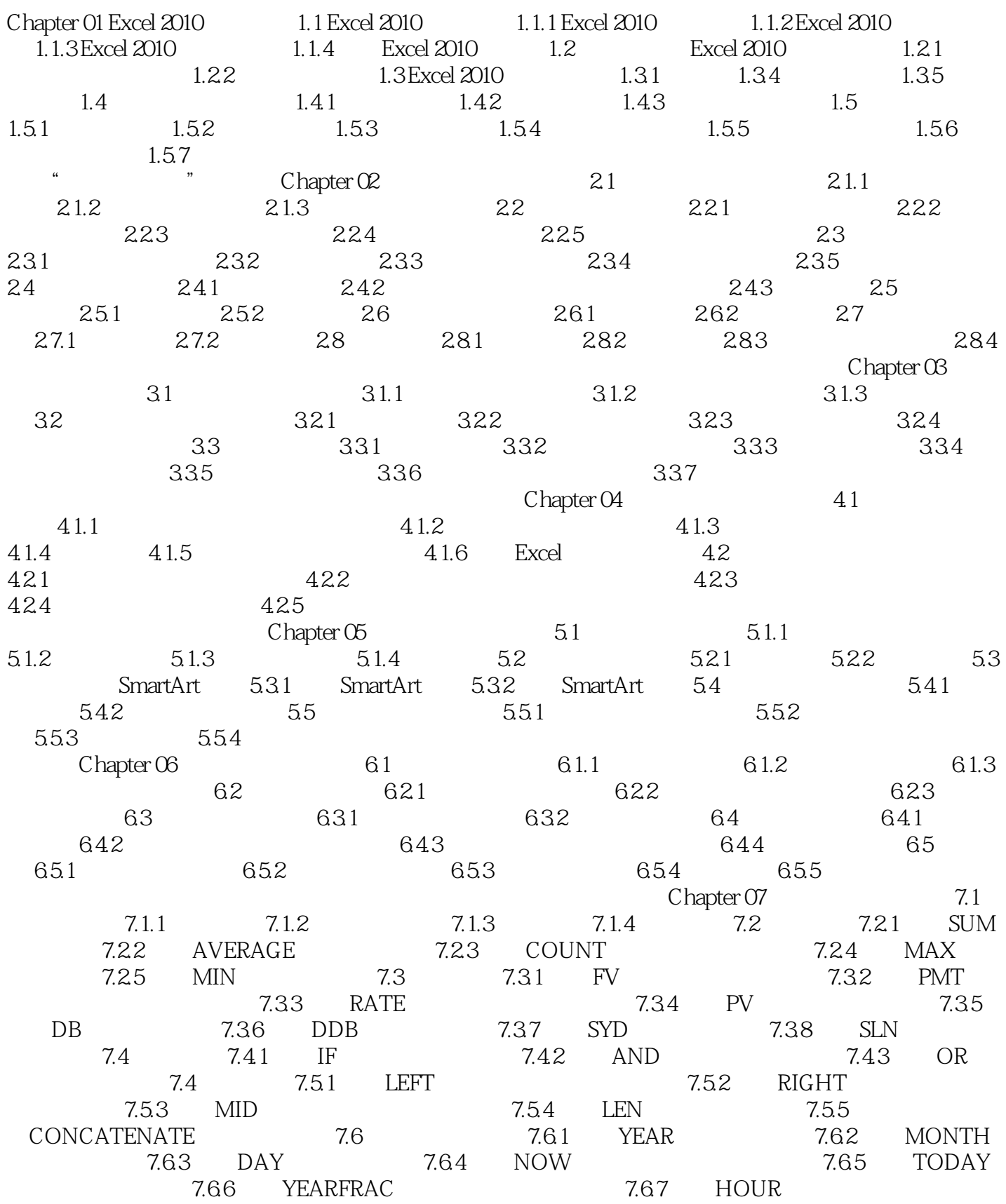

 $<<$ Excel 2010

7.68 MINUTE 7.7 2.7 7.7 2.7 COLUMN 用的列号 7.7.2 使用ROW函数返回引用的行号 7.7.3 使用MATCH函数返回数据的位置 7.7.4 使用INDEX 7.7.5 OFFSET 7.7.6 VLOOKUP 7.8 1 PRODUCT 7.8.2 SUMIF 7.8.3 MOD 7.9 7.9.1 COUNTIF 7.9.2 AVERAGEIF 2.9.3 LARGE 7.9.4 用SMALL函数求数组中某个最小值 技能实训 增强手动能力 实训一 制作员工工资表 实训二 计算投资公 m.... Chapter 08 <br>Chapter 11 Excel 2010 2010 Chapter 12 Excel 2010 Chapter 10 **Chapter 11 Excel 2010** Chapter 13 Excel Chapter 14 Excel Chapter 14 Excel Chapter 15 Excel Chapter 16 Excel<br>Chapter 17 Excel<br>Chapter 19 Excel Chapter 19 Excel

 $<<$ Excel 2010  $>>$ 

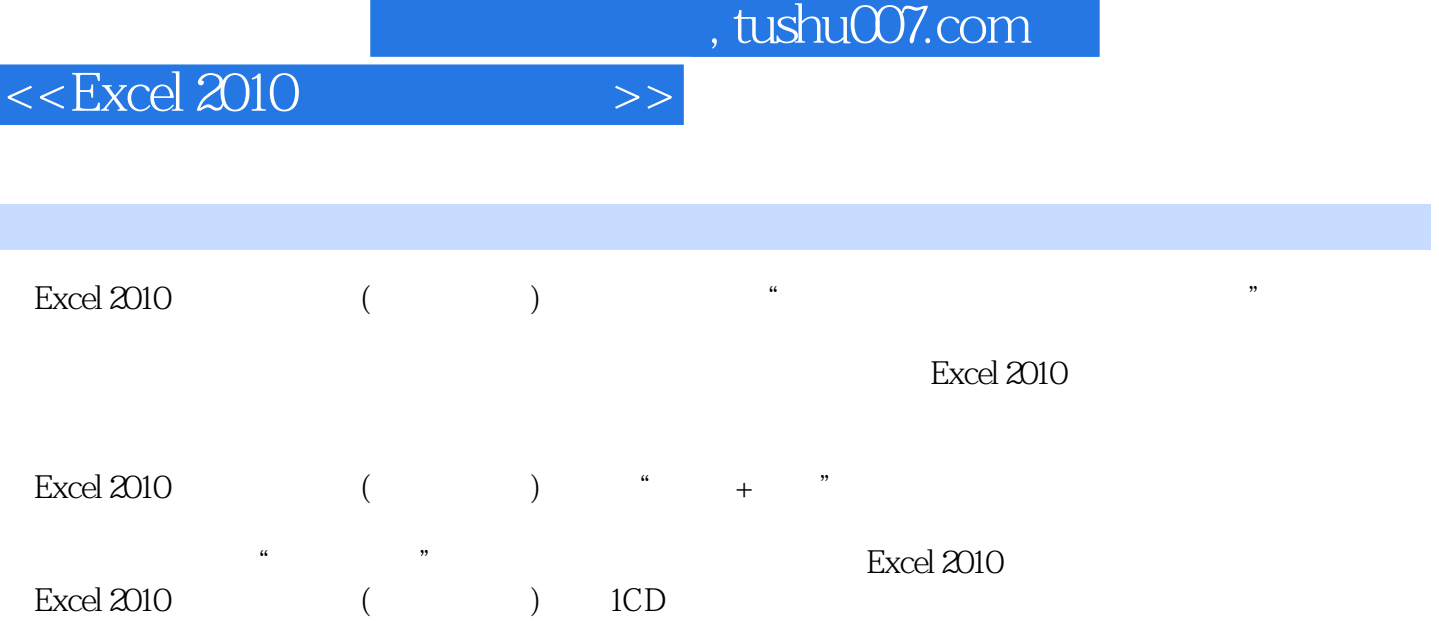

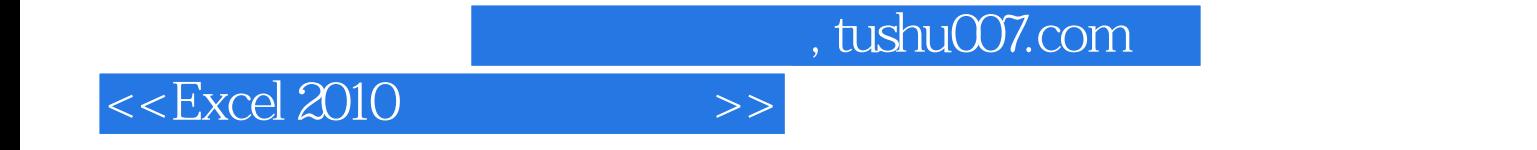

本站所提供下载的PDF图书仅提供预览和简介,请支持正版图书。

更多资源请访问:http://www.tushu007.com